# MFT-CM Configuration Manager

www.boschsecurity.com

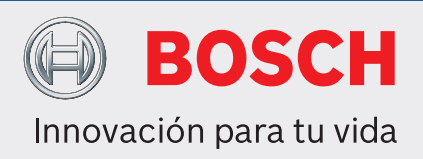

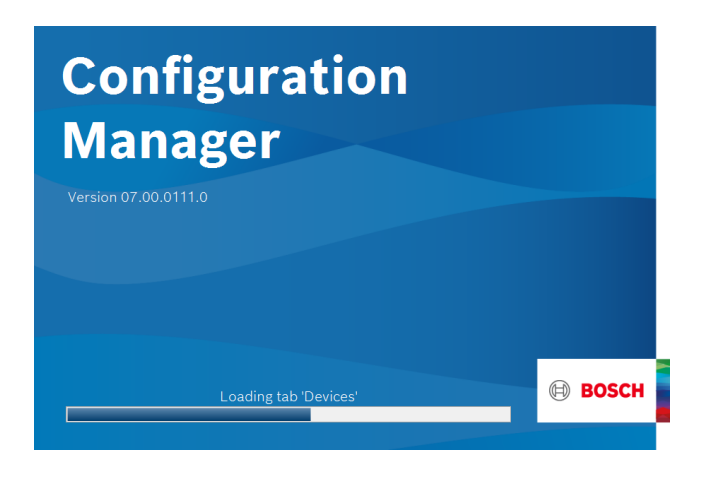

En el programa Configuration Manager, dispone de acceso a todos los dispositivos y componentes de software de su red de CCTV.

Configuration Manager incluye una interfaz de usuario actualizada que incorpora una gran variedad de mejoras de usabilidad y simplificaciones que, en conjunto, ofrecen una experiencia de usuario nueva y mejorada.

Proporciona flexibilidad a la hora de ajustar el tamaño de las distintas particiones de la pantalla y permite elegir entre las vistas de ventanas y de tablas. Es posible adaptar su apariencia en cuanto se refiere a la ubicación del menú de navegación como en la posición dinámica de las ventanas de trabajo según la relación de aspecto de la pantalla y el espacio disponible. Además de las mejoras en el árbol de dispositivos como funciones de filtrado y una mayor claridad de los iconos, la vista de cámara también se ha integrado más en profundidad para permitir una selección múltiple a nivel de cámara y también en dispositivos multicanal.

# **Funciones**

Configuration Manager ofrece las siguientes funciones (su disponibilidad depende del entorno en el que se utilice el programa):

- $\blacktriangleright$  Herramienta de configuración gratuita
- ▶ Acceso a todos los dispositivos de su red con compatibilidad con todos los productos de vídeo de Bosch y los productos ONVIF.
- $\triangleright$  Incluye MicroCA para la creación y manipulación de certificados locales
- $\triangleright$  Gestión de usuarios y privilegios
- $\triangleright$  Siempre a la última gracias a las actualizaciones frecuentes

# **Búsqueda en red**

Esta función detecta automáticamente todos los dispositivos compatibles en una red, como cámaras o emisores de vídeo (por ejemplo, el codificador VIDEOJET), receptores de vídeo (por ejemplo, el decodificador VIDEOJET) o VRM Video Recording Manager.

## **Integración del sistema de los dispositivos**

Varias funciones de importación, como la importación de CSV o los archivos de Project Assistant, hacen que la puesta en servicio, la configuración inicial y la ampliación del sistema sean cuestión de unos cuantos clics. Utilice la función Asignador de dispositivos de Configuration Manager para asignar dispositivos a sistemas y organizar el árbol de dispositivos fácilmente.

# **Información y configuración de los dispositivos**

De forma parecida a la vista del navegador web de los dispositivos IP, pero para todas las unidades de la red, Configuration Manager muestra la configuración actual de cada dispositivo y permite cambiar los ajustes.

# **Acceso más sencillo a los dispositivos**

La función Screenshot scan ofrece un resumen de todas las cámaras que proporcionan datos de vídeo. Las capturas de pantalla pueden utilizarse para identificar la cámara y el dispositivo y proporcionan acceso directo a los mismos.

# **Configuración múltiple**

Puede utilizar Configuration Manager para realizar ajustes individuales en varios dispositivos de forma simultánea (por ejemplo, ajustes de hora), lo que le permite configurar grandes sistemas con más rapidez.

### **Vista de tabla**

Le permite recopilar los ajustes de parámetros específicos de los dispositivos seleccionados. De esta forma, podrá obtener un resumen rápido de los ajustes que le sean de interés y exportar esta información para archivarla con solo pulsar un botón. Las tablas personalizadas permiten realizar exportaciones e importaciones de parámetros de dispositivos especificadas por el usuario.

#### **Monitor de estado de dispositivo**

Le ofrece un resumen rápido del estado de los dispositivos seleccionados, como la carga del codificador y el tipo de conexión de red.

#### **MicroCA**

La funcionalidad Configuration ManagerMicroCA facilita la gestión de sistemas pequeños y medianos que implementan la autenticación de certificado del dispositivo y la autenticación de usuario basada en certificados.

La autenticación basada en certificados le permite crear sistemas cerrados con protección muy alto frente a accesos malintencionados. Este mecanismo de certificación le permite configurar sistemas de cámaras distribuidos que llegan al nivel de seguridad 3 de FIPS-140-2estándar.

## **Trabajo fuera de línea**

Configuration Manager le permite realizar ajustes en los dispositivos seleccionados que se encuentran fuera de línea. Cuando está en funcionamiento, los datos de configuración de los dispositivos se transfieren al ordenador, donde se pueden editar fuera de línea. Esta función también se puede utilizar para realizar copias de seguridad locales de los datos de configuración de los dispositivos. Si, por ejemplo, es necesario sustituir un dispositivo por otro del mismo tipo, estos datos se pueden transferir al nuevo dispositivo.

#### **Representado por:**

**Europe, Middle East, Africa: Germany:** Bosch Security Systems B.V. P.O. Box 80002 5600 JB Eindhoven, The Netherlands Phone: + 31 40 2577 284 emea.securitysystems@bosch.com emea.boschsecurity.com

Bosch Sicherheitssysteme GmbH Robert-Bosch-Ring 5 85630 Grasbrunn Germany www.boschsecurity.com

© Bosch Security Systems 2020 | Datos sujetos a cambio sin previo aviso 63546296843 | es, V2, 18. Feb 2020

Esta función se puede ampliar con el comando Sustitución. Los dispositivos reemplazados se detectan y la configuración automática es posible gracias a los datos guardados.

## **Emulación del sistema**

Toda la configuración se puede guardar como una imagen del sistema y emularse con una aplicación diferente de Configuration Manager. Esta función le puede ayudar a aislar determinados problemas sin tener que acceder al propio sistema.

## **Acceso a la administración de licencias**

Algunas funciones de los dispositivos que requieren una licencia, como Camera Trainer, se configuran mediante Configuration Manager.

## **Piezas incluidas**

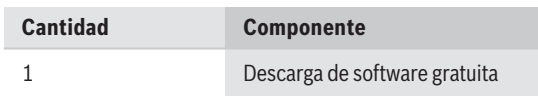

# **Especificaciones técnicas**

**Requisitos mínimos del sistema para Configuration Manager**

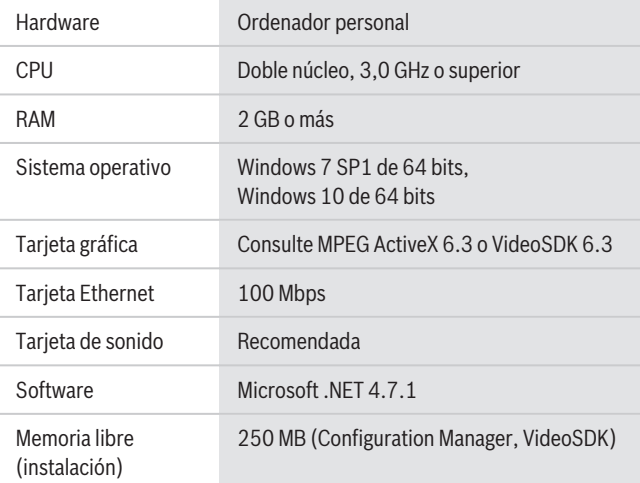

## **Información para pedidos**

**MFT-CM Configuration Manager** Herramienta de configuración.

Descarga de software gratuita. Número de pedido **MFT-CM**